# *DEPARTMENT OF CIVIL ENGINEERING*

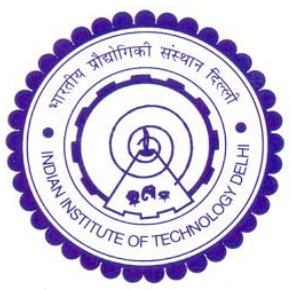

# **VIRTUAL SMART STRUCTURES AND DYNAMICS LAB**

### **EXPERIMENT 3 (TRIGGER TYPE)**

## **Forced Excitation of Steel Beam Using Portable Shaker**

#### **OBJECTIVES**

This experiment aims to obtain the vibration response of a 3 m long beam using a portable dynamic shaker. Unlike experiment 1 which deals with free vibration response, this experiment deals with forced vibration response. Using external shaker, the excitation can be effectively controlled. Modes otherwise missed out during impact excitation may be specifically excited.

#### **EXPERIMENTAL METHODOLOGY**

The experimental setup is as shown in Fig. 1. It consists of a standard beam ISMB 150 of 3 m length, with a PZT sensor patch bonded on the top surface. The wires from the patch are connected to Agilent 34411A digital multi meter (DMM) which is in turn connected to the LAN port and thus accessible to the user through the internet/intranet. The beam is excited using LDS V 406 series portable dynamic shaker. The input to the shaker is in the form of the sinusoidal signal generated by a function generator, which is amplified by an amplifier and converted to mechanical signal by the shaker.

The beam is excited into forced vibrations using a harmonic sweep signal in the frequency range 10-50 Hz over a time period of 20 seconds. As the beam vibrates, the surface strain fluctuates between compression and tension, thereby developing sinusoidally varying charge (and hence voltage) across the electrodes of the PZT sensor through the direct piezoelectric effect (click [http://ssdl.iitd.ac.in/vssdl/piezo.pdf\)](http://ssdl.iitd.ac.in/vssdl/piezo.pdf) to learn more about piezoelectricity. The instantaneous voltage developed across the piezoelectric sensor can be measured at the user specified time interval using the DMM. The VEE PRO based interactive dialogue box available in the main page of the experiment [\(http://ssdl.iitd.ac.in/vssdl/exp3.html\)](http://ssdl.iitd.ac.in/vssdl/exp3.html) can be used for this purpose. A sampling rate of 1 milli second and a total sampling time of 15 s (total 15,000 measurements) is recommended for best results. The dialogue box stores the time and the frequency domain data in the computer of the user. Plots are also available in the VEE PRO dialogue box.

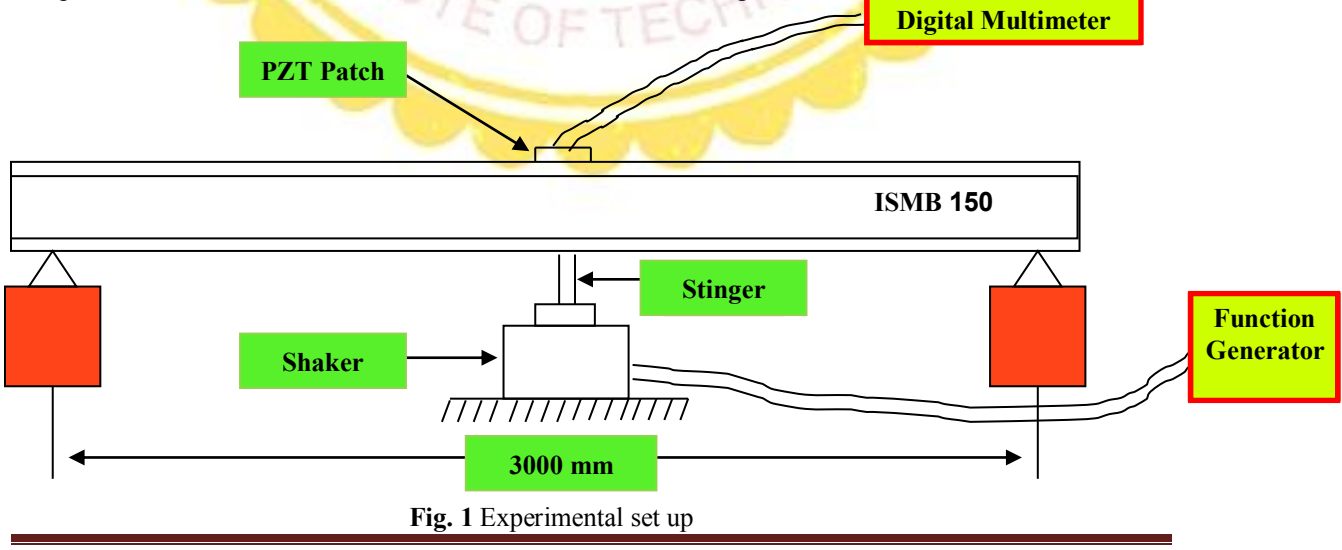

© Dr. Suresh Bhalla, Department of Civil Engineering, IIT Delhi Page 1

The user may plot the time domain data in excel to visualize the oscillations more minutely. At the same time, through Fast Fourier Transform, the user can convert the time domain data (as a matrix of voltage output,  $V$  time) in the frequency domain. If using MATLAB, following commands can be used:

$$
V \n fft = abs(fft(V \n time))
$$
\n(1)

This command will produce a matrix of voltage values in the frequency domain. The corresponding matrix of frequencies can be obtained using

$$
f = (0:N-1)/(N^*T) \tag{2}
$$

where *N* is the total number of samples in the time domain (here 10, 000) and T the sampling interval (here 0.001 second). It may be noted that the VEE PRO dialogue box also provides the matrix  $V$  *fft*. The user may use it directly if MATLAB is not available. Fig. 2 shows typical time and frequency domain responses expected if the experiment is correctly performed.

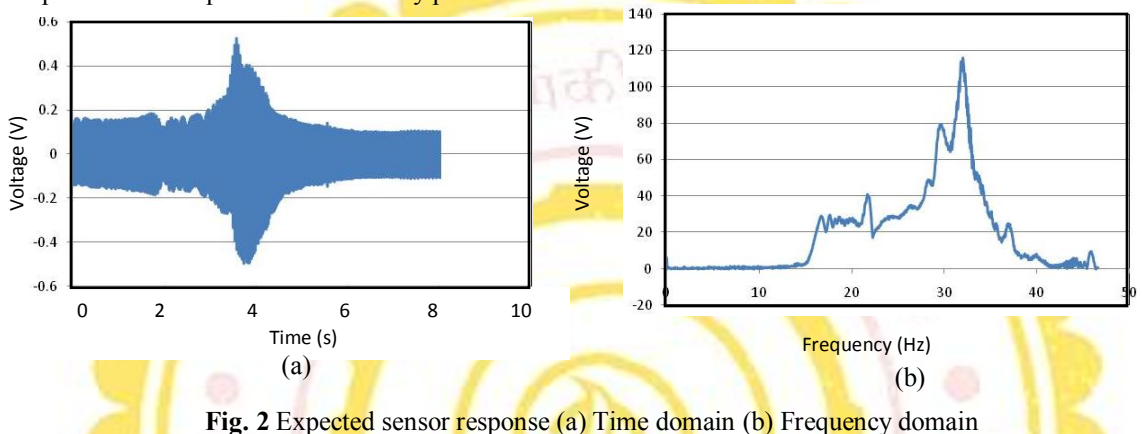

From the frequency plot, the user can identify the natural frequency of the beam as the frequency corresponding to which peak voltage response is observed (here around 32 Hz). The damping ratio can be calculated using the half power band method (Paz, 2004) as

$$
\xi = \frac{f_2 - f_1}{2f_n} \tag{3}
$$

where  $f_n$  is the frequency corresponding to peak response and  $f_1$  and  $f_2$  represent the frequencies corresponding to 0.707 of the peak response  $(f_2 > f_n > f_1)$ .

The user may compare the values obtained through this experiment with the damping ratio available from the literature and also the theoretical frequency given by (Paz, 2004).

$$
f_n = \frac{\pi n^2}{2L^2} \sqrt{\frac{EI}{\rho A}}
$$
 (4)

Where *E* denotes the Young's modulus of elasticity of the beam,  $\rho$  the material density, *A* the cross sectional area, *I* the moment of inertia and *L*the length of the beam.

#### **REFERENCES**

- 1. Chopra, A. (2001), Dynamics of Structures, Prentice Hall of India limited, New Delhi.
- 2. Paz, M. (2004), Structural Dynamics: Theory and Computations,  $2<sup>nd</sup>$  ed., CBS Publishers and Distributors, New Delhi.
- 3. Sirohi, J. and Chopra, I. (2000), "Fundamental Understanding of Piezoelectric Strain Sensors", Journal of Intelligent Material Systems and Structures, Vol. 11, No. 4. pp. 246-257.
- 4. [Literature on piezoelectric sensors.](http://ssdl.iitd.ac.in/vssdl/piezo.pdf)